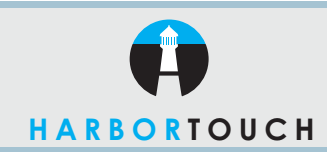

# **QUICK REFERENCE GUIDE**

# **NURIT - RESTAURANT**

**CREDIT CARD RETURN**

**TERMINAL DISPLAY ACTION**

CREDIT.................RETURN

ACCOUNT ?

ACCOUNT ?

CREDIT......................SALE Press the **RETURN** key.

Nurit 2085, 2085Plus, 2060, 2070, 2080

**Customer Service: 800-201-0461 24-Hour Technical Support: 800-632-1888**

> Swipe the credit card, or manually key in the account number and expiration date.

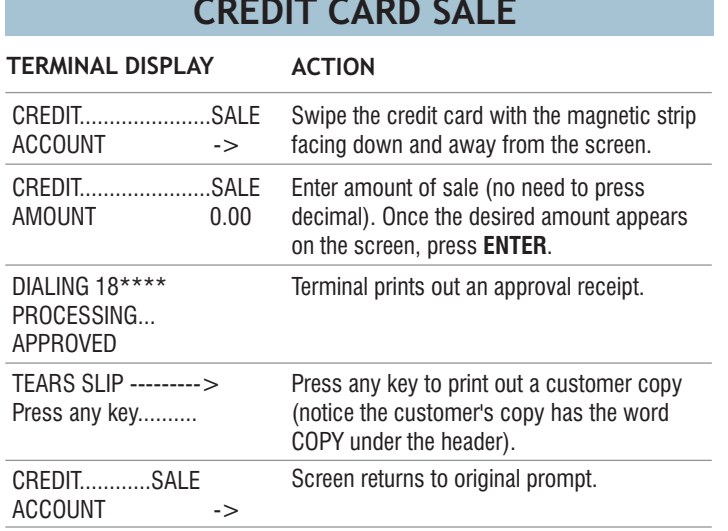

### **MANUAL KEY IN - CREDIT CARD SALE (WITH AVS OPTION)**

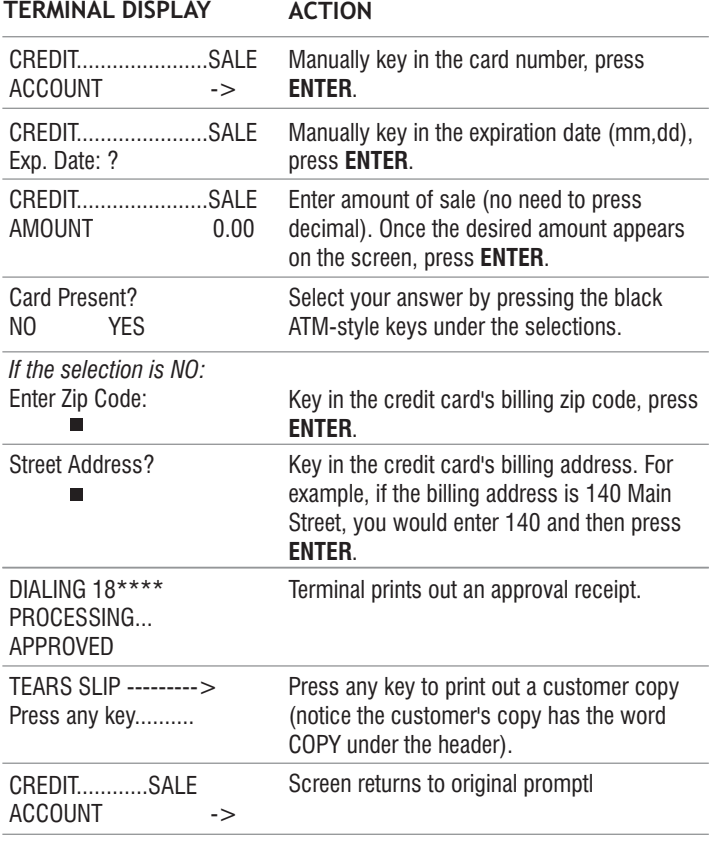

# **CREDIT CARD SALE**

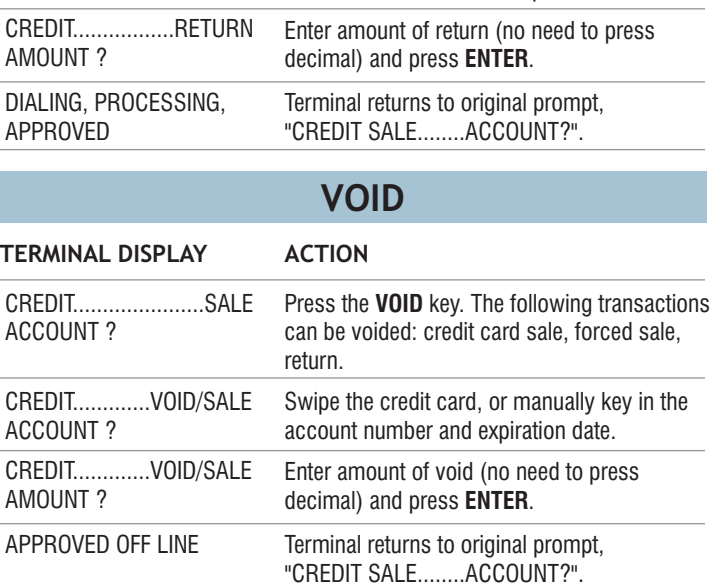

# **FORCED CREDIT CARD SALE**

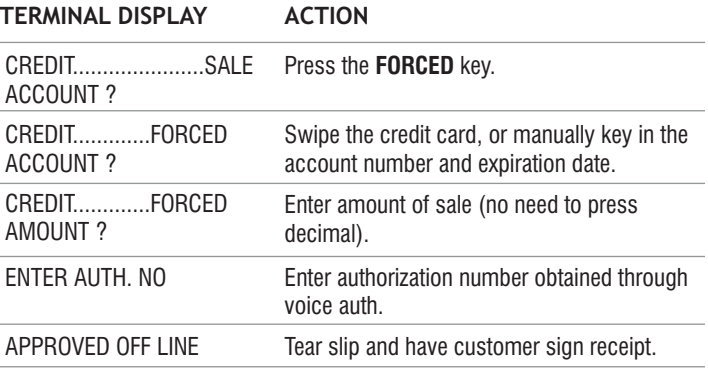

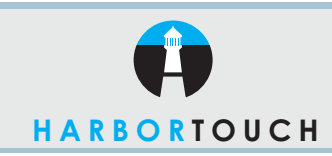

# **QUICK REFERENCE GUIDE**

# **NURIT - RESTAURANT**

Nurit 2085, 2085Plus, 2060, 2070, 2080

### **ADDING TIPS**

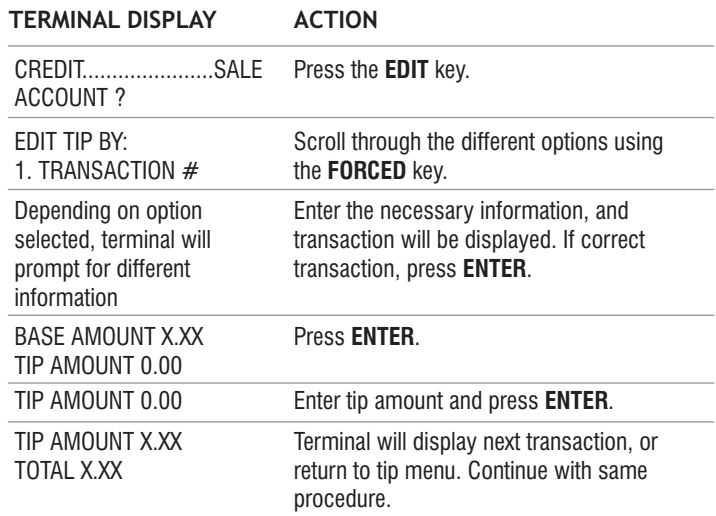

#### **BATCHING/SETTLEMENT**

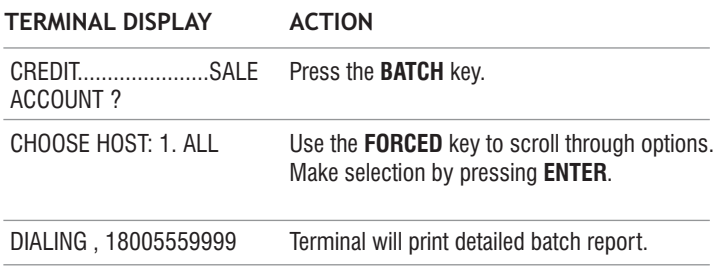

# **COPY OF TRANSACTION RECEIPT**

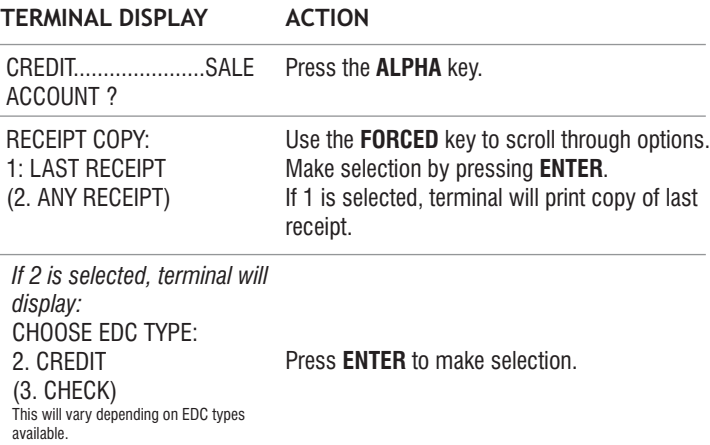

TRANSACTION # ? Enter transaction number and press **ENTER**.

#### **IMPORTANT "VoIP" NOTICE**

**ONLY IP CREDIT CARD TERMINALS ARE ABLE TO SUPPORT "VOICE OVER IP" (VoIP). DIAL-UP TERMINALS WILL NOT WORK WITH VoIP SINCE THEY REQUIRE A LANDLINE.**

Changes made to your telephone system, such as converting to digital telephone service or Voice Over Internet Protocol (VoIP), can adversely affect the ability of your credit card terminal to function properly. Dialup terminals do not work though VoIP. You must use a landline for dial-up terminals to function properly. If a dual communication terminal is present, a router must be used in conjunction with a DSL/cable modem to obtain a high speed connection.

If you plan on making any changes to the telephone system at the location where your terminal is used or if you have any questions in regards to your current terminal's capabilities, please contact technical support at 800-632-1888.